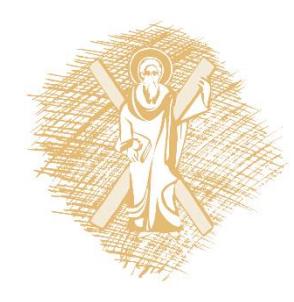

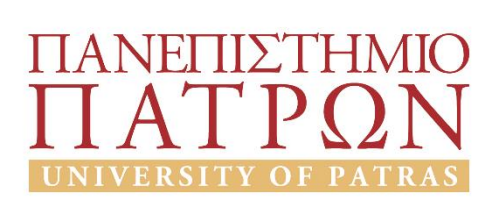

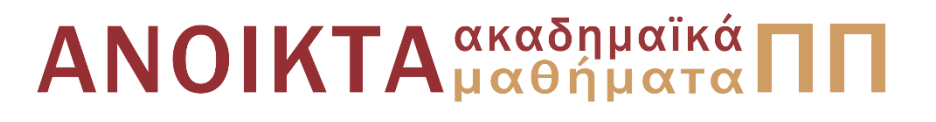

#### Εισαγωγή στους Η/Υ και τις Εφαρμογές Ενότητα 5: Επεξεργασία δεδομένων με τη γλώσσα προγραμματισμού python Υπο-ενότητα 5.5: Συναρτήσεις-Γραφικές παραστάσεις Μανώλης Τζαγκαράκης, Βικτωρία Δασκάλου Σχολή Οργάνωσης και Διοίκησης Επιχειρήσεων Τμήμα Οικονομικών Επιστημών

### Σκοποί ενότητας

- Να πραγματοποιηθεί μία εισαγωγή στις δυνατότητες της γλώσσας python
- Να παρουσιαστούν οι βασικές δυνατότητες των γλωσσών προγραμματισμού για την επεξεργασία δεδομένων

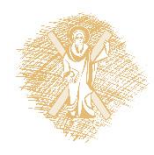

# Περιεχόμενα ενότητας

- 1. Χαρακτηριστικά της γλώσσας python
- 2. Προγραμματισμός με python
	- Υπολογισμοί και μεταβλητές
	- Συμβολοσειρές
	- Έλεγχος ροής
	- Λίστες
	- Αρχεία
	- Συναρτήσεις
	- Γραφικές παραστάσεις

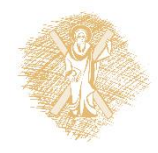

Συναρτήσεις

#### Ορισμός συνάρτησης

```
>>> def is prime(n):
  if n < 2:
       return('no')
  for x in range(2, n-1):
       if (n\&0) == 0.0:
              return('no')
  return('yes')
>>> for t in range(20):
  print(t, is prime(t))
```

```
0 no
1 no
2 yes
3 yes
4 no
5 yes
6 no
7 yes
8 no
9 no
10 no
11 yes
12 no
13 yes
14 no
15 no
16 no
17 yes
18 no
19 yes
```
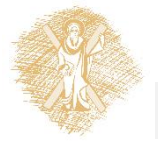

# Ορισμός συνάρτησης (συν.)

- def όνομα\_συνάρτησης(μεταβλητή):
- return -> για επιστροφή τιμής
- κλήση: όνομα\_συνάρτησης(όρισμα)

Μαθηματικά προβλήματα για εξάσκηση:

• [https://projecteuler.net](https://projecteuler.net/)

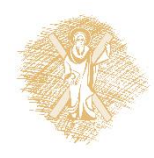

Γραφικές παραστάσεις

#### turtle: Απλές γραφικές παραστάσεις (1)

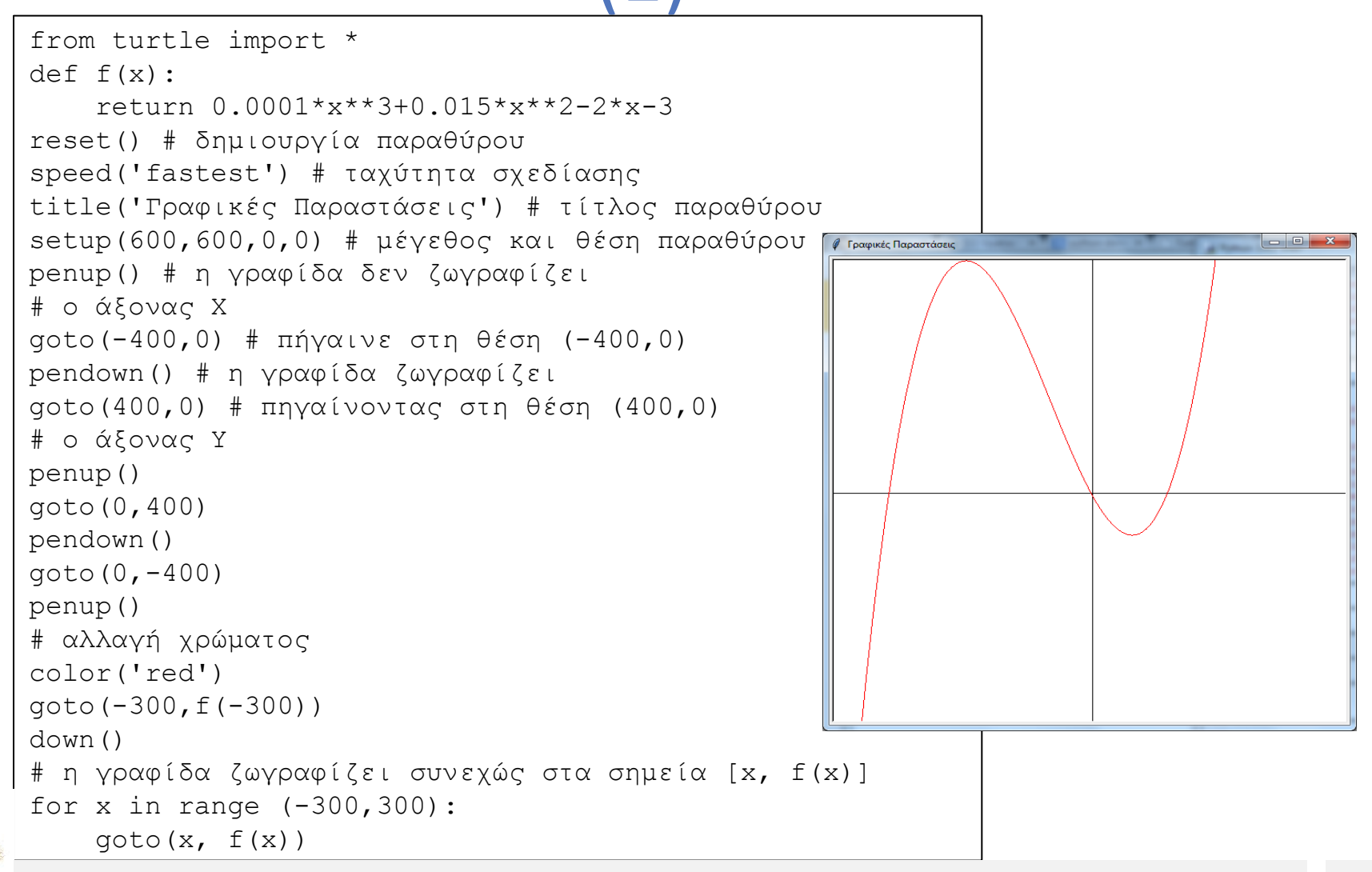

# turtle: Απλές γραφικές παραστάσεις (2)

```
from turtle import *
color('red', 'yellow')
begin_fill()
while True:
    forward(200)
    left(170)
   if abs(pos()) < 1:
        break
end fill()
done() Το αποτέλεσμα
```
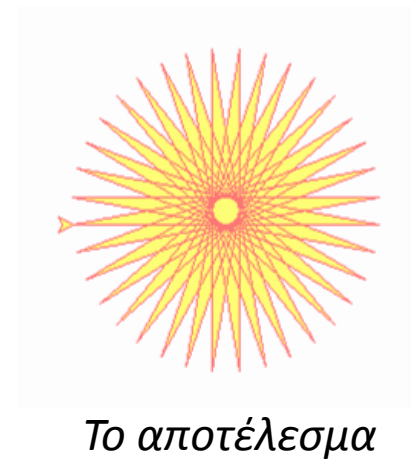

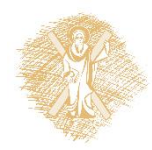

#### Περισσότερες παραστάσεις...

#### Χρήση εξειδικευμένων βιβλιοθηκών με εξαιρετικές δυνατότητες, π.χ. Matplotlib

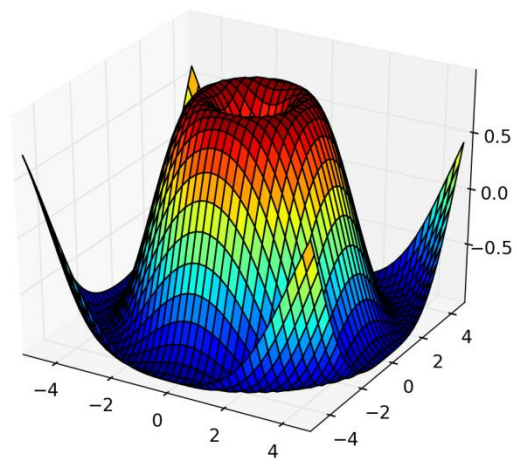

Γράφημα που δημιουργήθηκε μέσω της βιβλιοθήκης Matplotlib Πηγή : https://commons.wikimedia.org/wiki/File:Matplotlib1.hires.png

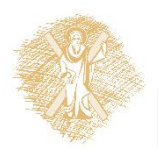

# Βιβλιογραφία

- 1. Εισαγωγή στους Υπολογιστές με τη Γλώσσα Python, Ν. Αβούρης Κ. Σγάρμπας - Σ. Καξίρας - Μ. Κουκιάς - Β. Παλιουράς, 2013
- 2. A byte of Python (Ελληνικά) [http://dide.flo.sch.gr/Plinet/Meetings/Meeting23/A\\_Byte\\_of\\_Python](http://dide.flo.sch.gr/Plinet/Meetings/Meeting23/A_Byte_of_Python-el.pdf)[el.pdf](http://dide.flo.sch.gr/Plinet/Meetings/Meeting23/A_Byte_of_Python-el.pdf)
- 3. Python Schools,<http://www.pythonschool.net/>
- 4. Non-Programmer's Tutorial for Python 3, [http://en.wikibooks.org/wiki/Non-](http://en.wikibooks.org/wiki/Non-Programmer)Programmer%27s Tutorial for Python 3/Print version
- 5. Hands-on Python Tutorial, Dr. A. N. Harrington, Loyola Uni. Chicago <http://anh.cs.luc.edu/python/hands-on/3.1/handsonHtml/index.html>
- 6. Python Programming http://en.wikibooks.org/wiki/Python Programming
- 7. Python Documentation, <https://docs.python.org/3.4/contents.html>

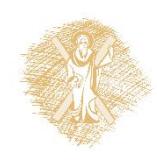

#### Τέλος Υπό-ενότητας

### Χρηματοδότηση

- Το παρόν εκπαιδευτικό υλικό έχει αναπτυχθεί στo πλαίσιo του εκπαιδευτικού έργου του διδάσκοντα.
- Το έργο «**Ανοικτά Ακαδημαϊκά Μαθήματα στο Πανεπιστήμιο Αθηνών**» έχει χρηματοδοτήσει μόνο την αναδιαμόρφωση του εκπαιδευτικού υλικού.
- Το έργο υλοποιείται στο πλαίσιο του Επιχειρησιακού Προγράμματος «Εκπαίδευση και Δια Βίου Μάθηση» και συγχρηματοδοτείται από την Ευρωπαϊκή Ένωση (Ευρωπαϊκό Κοινωνικό Ταμείο) και από εθνικούς πόρους.

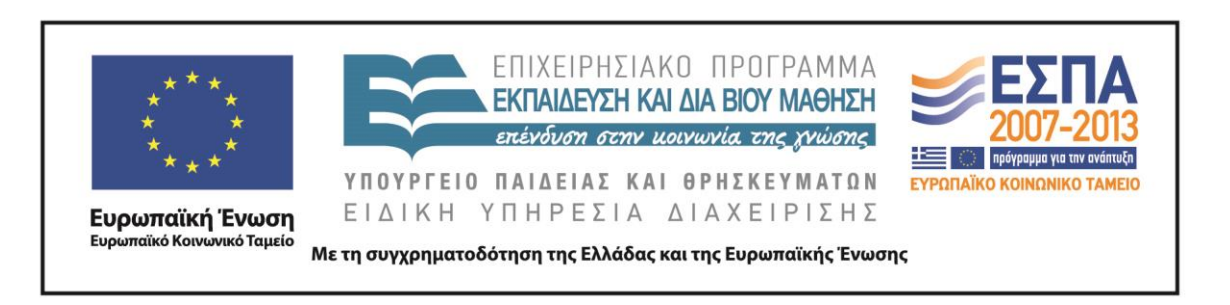

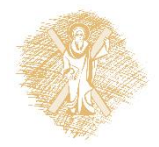

Σημειώματα

## Σημείωμα Ιστορικού Εκδόσεων Έργου

Το παρόν έργο αποτελεί την έκδοση 1.0

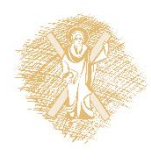

## Σημείωμα Αναφοράς

Copyright Πανεπιστήμιο Πατρών, Μανώλης Τζαγκαράκης, Βικτωρία Δασκάλου, Σχολή Οργάνωσης και Διοίκησης Επιχειρήσεων, Τμήμα Οικονομικών Επιστημών. «Εισαγωγή στους Η/Υ και Εφαρμογές. Επεξεργασία δεδομένων με τη γλώσσα προγραμματισμού python». Έκδοση: 1.0. Πάτρα 2015. Διαθέσιμο από τη δικτυακή διεύθυνση: <https://eclass.upatras.gr/courses/ECON1242/>

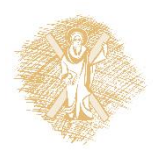

# Σημείωμα Αδειοδότησης

Το παρόν υλικό διατίθεται με τους όρους της άδειας χρήσης Creative Commons Αναφορά, Μη Εμπορική Χρήση Παρόμοια Διανομή 4.0 [1] ή μεταγενέστερη, Διεθνής Έκδοση. Εξαιρούνται τα αυτοτελή έργα τρίτων π.χ. φωτογραφίες, διαγράμματα κ.λ.π., τα οποία εμπεριέχονται σε αυτό και τα οποία αναφέρονται μαζί με τους όρους χρήσης τους στο «Σημείωμα Χρήσης Έργων Τρίτων».

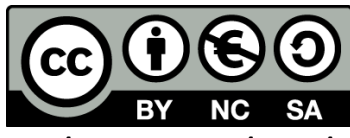

[1] http://creativecommons.org/licenses/by-nc-sa/4.0/

Ως **Μη Εμπορική** ορίζεται η χρήση:

- που δεν περιλαμβάνει άμεσο ή έμμεσο οικονομικό όφελος από την χρήση του έργου, για το διανομέα του έργου και αδειοδόχο
- που δεν περιλαμβάνει οικονομική συναλλαγή ως προϋπόθεση για τη χρήση ή πρόσβαση στο έργο
- που δεν προσπορίζει στο διανομέα του έργου και αδειοδόχο έμμεσο οικονομικό όφελος (π.χ. διαφημίσεις) από την προβολή του έργου σε διαδικτυακό τόπο

Ο δικαιούχος μπορεί να παρέχει στον αδειοδόχο ξεχωριστή άδεια να χρησιμοποιεί το έργο για εμπορική χρήση, εφόσον αυτό του ζητηθεί.

# Διατήρηση Σημειωμάτων

Οποιαδήποτε αναπαραγωγή ή διασκευή του υλικού θα πρέπει να συμπεριλαμβάνει:

- το Σημείωμα Αναφοράς
- το Σημείωμα Αδειοδότησης
- τη δήλωση Διατήρησης Σημειωμάτων
- το Σημείωμα Χρήσης Έργων Τρίτων (εφόσον υπάρχει)

μαζί με τους συνοδευόμενους υπερσυνδέσμους.

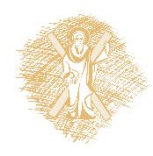

# Σημείωμα Χρήσης Έργων Τρίτων

Το Έργο αυτό κάνει χρήση των ακόλουθων έργων:

#### **Εικόνες/Σχήματα/Διαγράμματα/Φωτογραφίες**

Εικόνα 1: Guido van Rossum, By Doc Searls (2006oscon\_203.JPG) [CC BY-SA 2.0 (http://creativecommons.org/licenses/by-sa/2.0)], via Wikimedia Commons, Πηγή : [https://en.wikipedia.org/wiki/Guido\\_van\\_Rossum](https://en.wikipedia.org/wiki/Guido_van_Rossum)

Εικόνα 2: Οι 10 πιο διαδεδομένες γλώσσες προγραμματισμού, By TIOBE Software B.V. [CC BY-SA 4.0 (http://creativecommons.org/licenses/by-sa/4.0)], via Wikimedia Commons, Πηγή: <https://commons.wikimedia.org/wiki/File:Tiobeindex.png>

Εικόνα 3: Γράφημα που δημιουργήθηκε μέσω της βιβλιοθήκης Matplotlib, By http://matplotlib.org/ (http://matplotlib.org/) [CC BY-SA 3.0 (http://creativecommons.org/licenses/by-sa/3.0)], via Wikimedia Commons, Πηγή : <https://commons.wikimedia.org/wiki/File:Matplotlib1.hires.png>

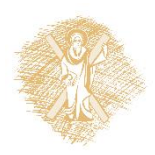